## Subject: About Network Configuration Posted by [eywj](https://new-forum.openvz.org/index.php?t=usrinfo&id=4442) on Mon, 07 Jun 2010 13:42:02 GMT [View Forum Message](https://new-forum.openvz.org/index.php?t=rview&th=8641&goto=39824#msg_39824) <> [Reply to Message](https://new-forum.openvz.org/index.php?t=post&reply_to=39824)

## Hi:

 I install the openvz in a physical machine and create several containers on it. Now I have several spare public IP addresses, and I want to assign each of them to one container. I wonder which way is proper to implement this?

Thank you!

Bill

Subject: Re: About Network Configuration Posted by [jrabraga](https://new-forum.openvz.org/index.php?t=usrinfo&id=4406) on Tue, 08 Jun 2010 19:08:33 GMT [View Forum Message](https://new-forum.openvz.org/index.php?t=rview&th=8641&goto=39835#msg_39835) <> [Reply to Message](https://new-forum.openvz.org/index.php?t=post&reply_to=39835)

Hi I need masquerede the VEs

iptables -t nat -A POSTROUTING -o eth0 -j MASQUERADE

After, I set eth0, eth0:1 eth0:2 with pubic IPs and

iptables -t nat -A PREROUTING -d 200.200.200.200 -j DNAT --to 192.168.1.1

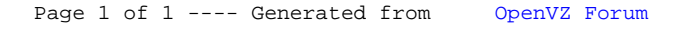